# Introduction to Tensorflow

Dr. Xiaowei Huang

https://cgi.csc.liv.ac.uk/~xiaowei/

#### Up to now,

- Overview of Machine Learning
- Traditional Machine Learning Algorithms
	- Decision tree learning (hypothesis: tree, preference: smaller trees, learning algorithm: by entropy aiming to reduce uncertainty)
	- K-nn (definition, performance problem: k-d trees)
	- Model evaluation (confusion matrix, ROC and PR curves)
	- Linear/logistic regression (hypothesis: linear model, preference: objectives/loss functions, why logistic?)
	- Gradient descent (idea, how to compute gradient, the iterative algorithm)
	- Naïve Bayes (assumption, how is it used to reduce the number of parameters)

#### What's left?

- Deep learning
- Probabilistic graphical model

#### Perception-Cognition-Action Loop

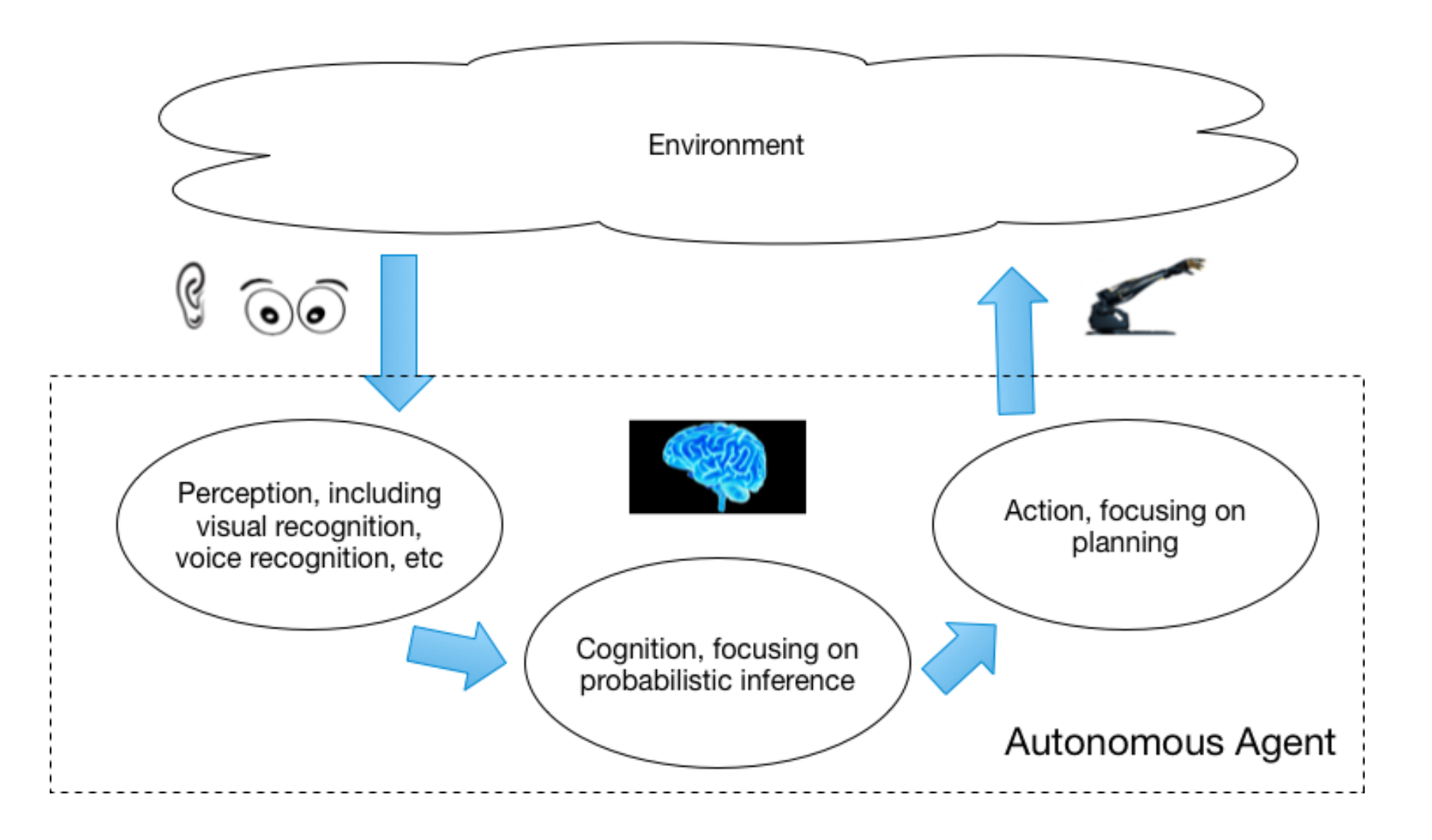

Teaching content: traditional learning, deep learning

#### Perception

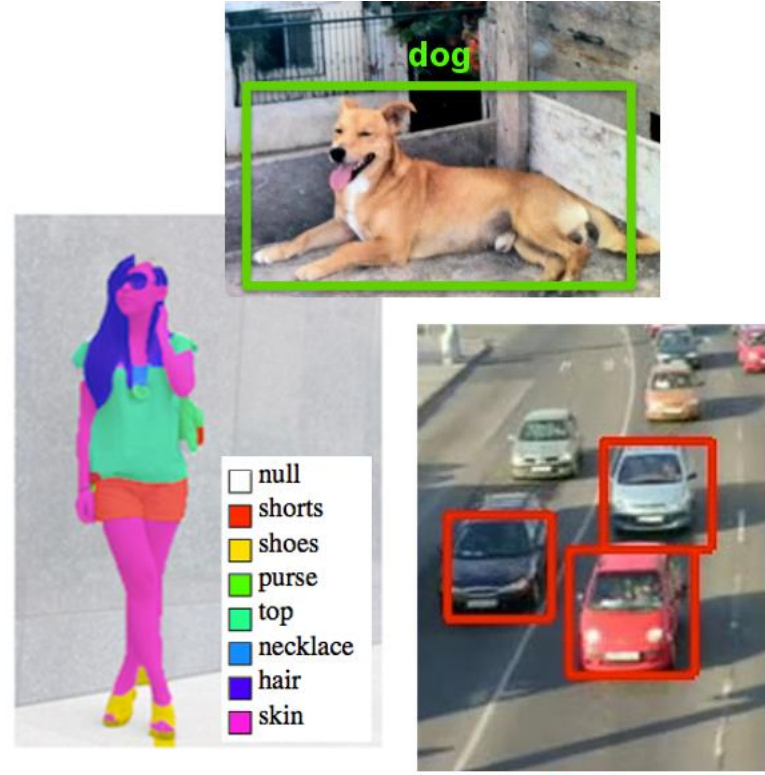

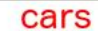

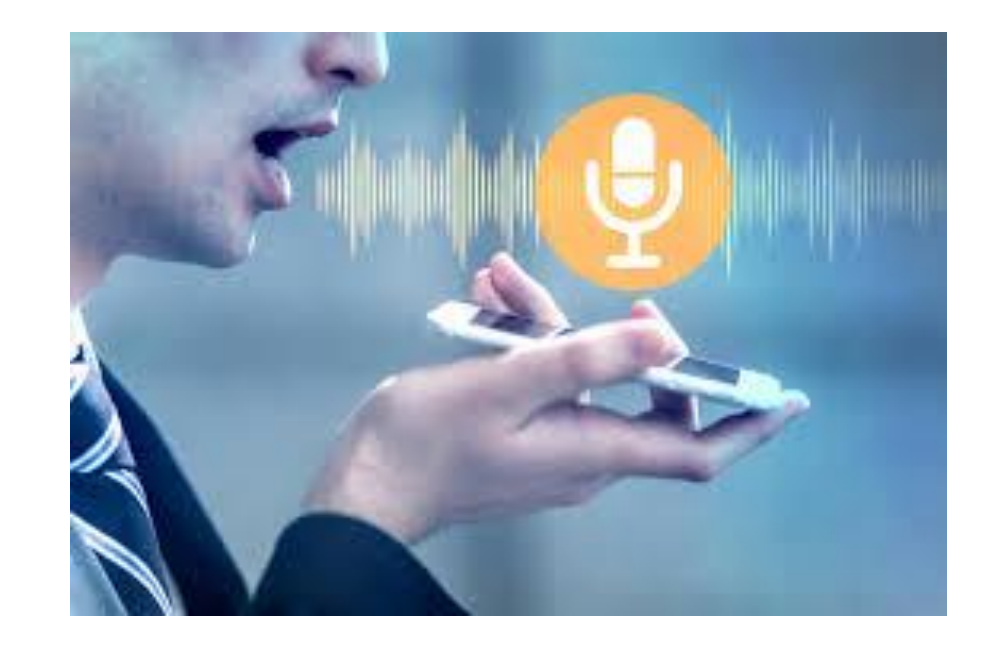

#### Visual Recognition Voice Recognition …

Teaching content: Probabilistic graphical models

### Cognition by Probabilistic Inference

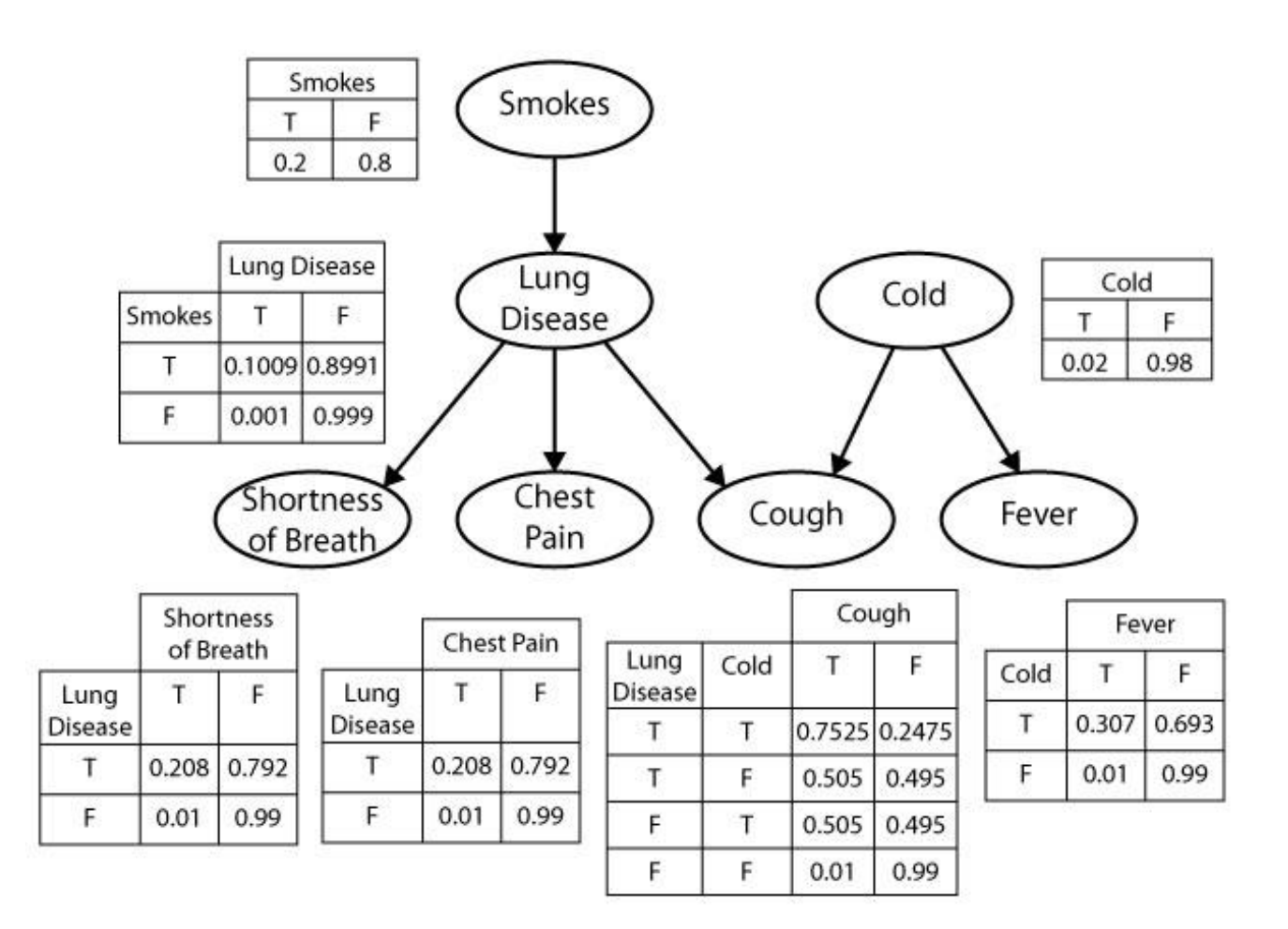

Q. how to automatically infer the disease (e.g., lung disease, cold, etc) from the symptoms (e.g., smokes, shortness of breath, chest pain, cough, fever, etc)?

Note: Symptoms obtained from perception.

Teaching content: in other modules, e.g., COMP111, COMP222

## Action by Planning

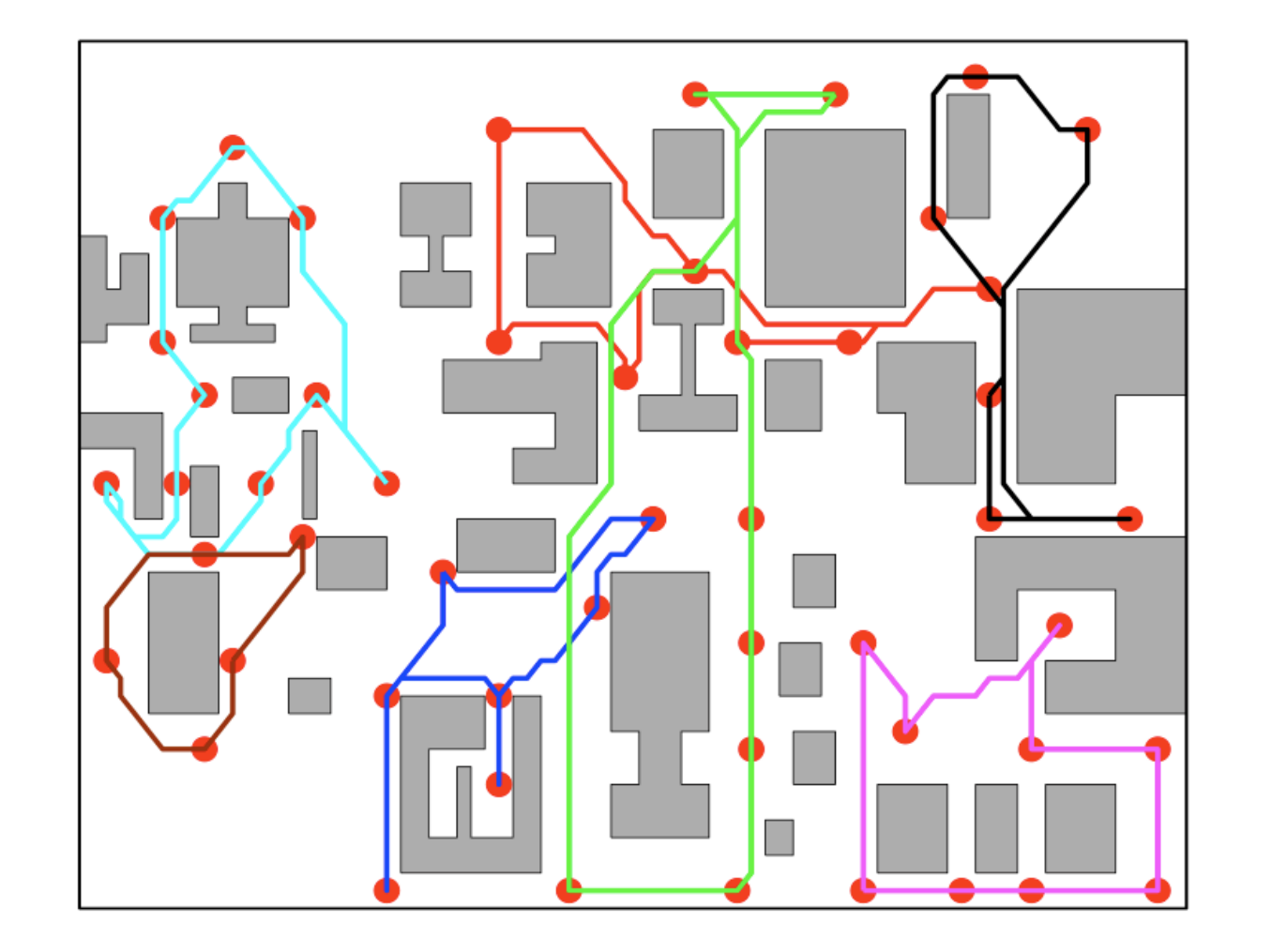

After cognition, we may use the obtained knowledge to react to the environment

Q: in the factory floor as shown in the left diagram, how many robots is needed to patrol the area? and **how to plan** their activities?

#### What's left?

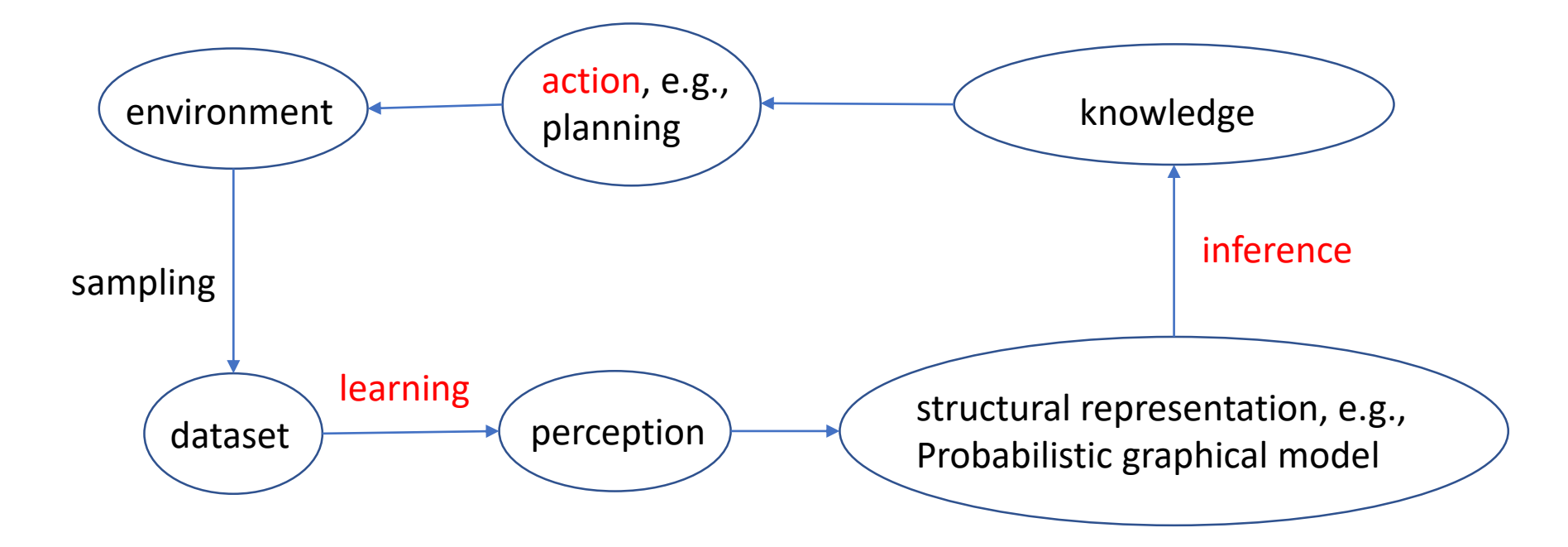

# Introduction to Tensorflow

#### Deep-Learning Package Design Choices

- Model specification:
	- Configuration file (e.g. Caffe, DistBelief, CNTK) versus
	- programmatic generation (e.g. Torch, Theano, Tensorflow)
- For programmatic models, choice of high-level language:
	- Lua (Torch) vs. Python (Theano, Tensorflow) vs others.
- We chose to work with python because of rich community and library infrastructure.

I am going to use this one

I used these two

#### What is TensorFlow?

- TensorFlow is a deep learning library open-sourced by Google.
- But what does it actually do?
	- TensorFlow provides primitives for defining functions on tensors and automatically computing their derivatives.

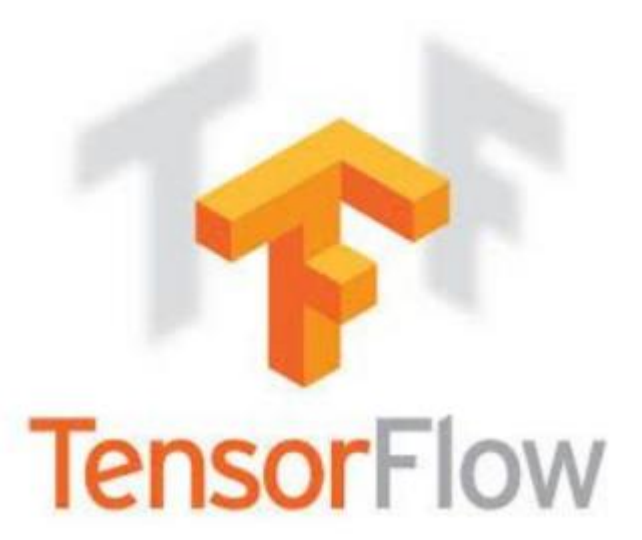

#### But what's a Tensor?

• Formally, tensors are multilinear maps from vector spaces to the real numbers (V vector space, and V\* dual space)

$$
f: \underbrace{V^* \times \cdots V^*}_{p \text{ copies}} \times \underbrace{V \times \cdots V}_{q \text{ copies}} \to \mathbb{R}
$$

A scalar is a tensor  $(f : \mathbb{R} \to \mathbb{R}, f(e_1) = c)$ A vector is a tensor  $(f: \mathbb{R}^n \to \mathbb{R}, f(e_i) = v_i)$ A matrix is a tensor  $(f: \mathbb{R}^n \times \mathbb{R}^m \to \mathbb{R}, f(e_i, e_j) = A_{ij})$ 

• Common to have fixed basis, so a tensor can be represented as a multidimensional array of numbers.

#### TensorFlow vs. Numpy

- Few people make this comparison, but TensorFlow and Numpy are quite similar. (Both are N-d array libraries!)
- Numpy has Ndarray support, but doesn't offer methods to create tensor functions and automatically compute derivatives (+ no GPU support).

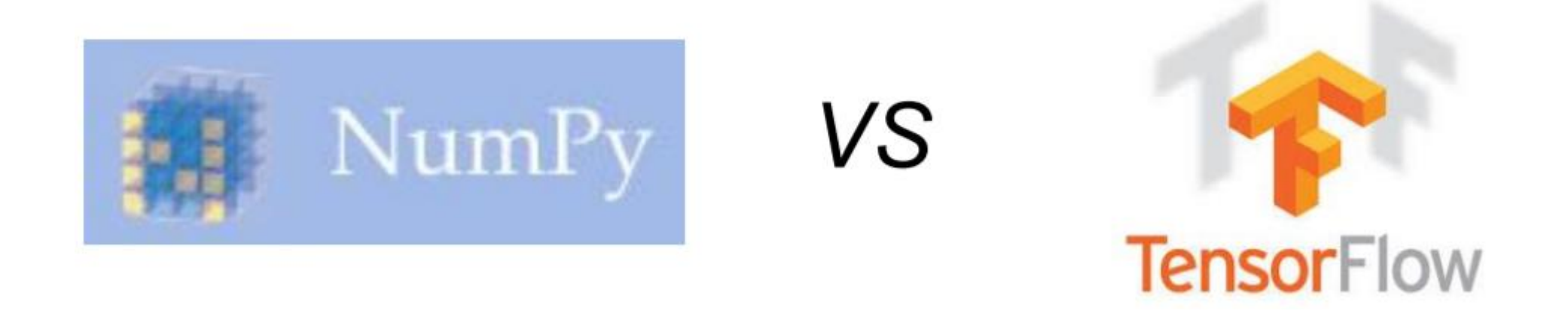

#### Simple Numpy Recap

```
In [23]: import numpy as np
```

```
In [24]: a = np.zeros((2,2)); b = np.ones((2,2))
```

```
In [25]: np.sum(b, axis=1)Out[25]: array([2., 2.])
```

```
In [26]: a.shape
Out[26]: (2, 2)
```

```
In [27]: np.reshape(a, (1,4))
Out[27]: array([0., 0., 0., 0.]
```
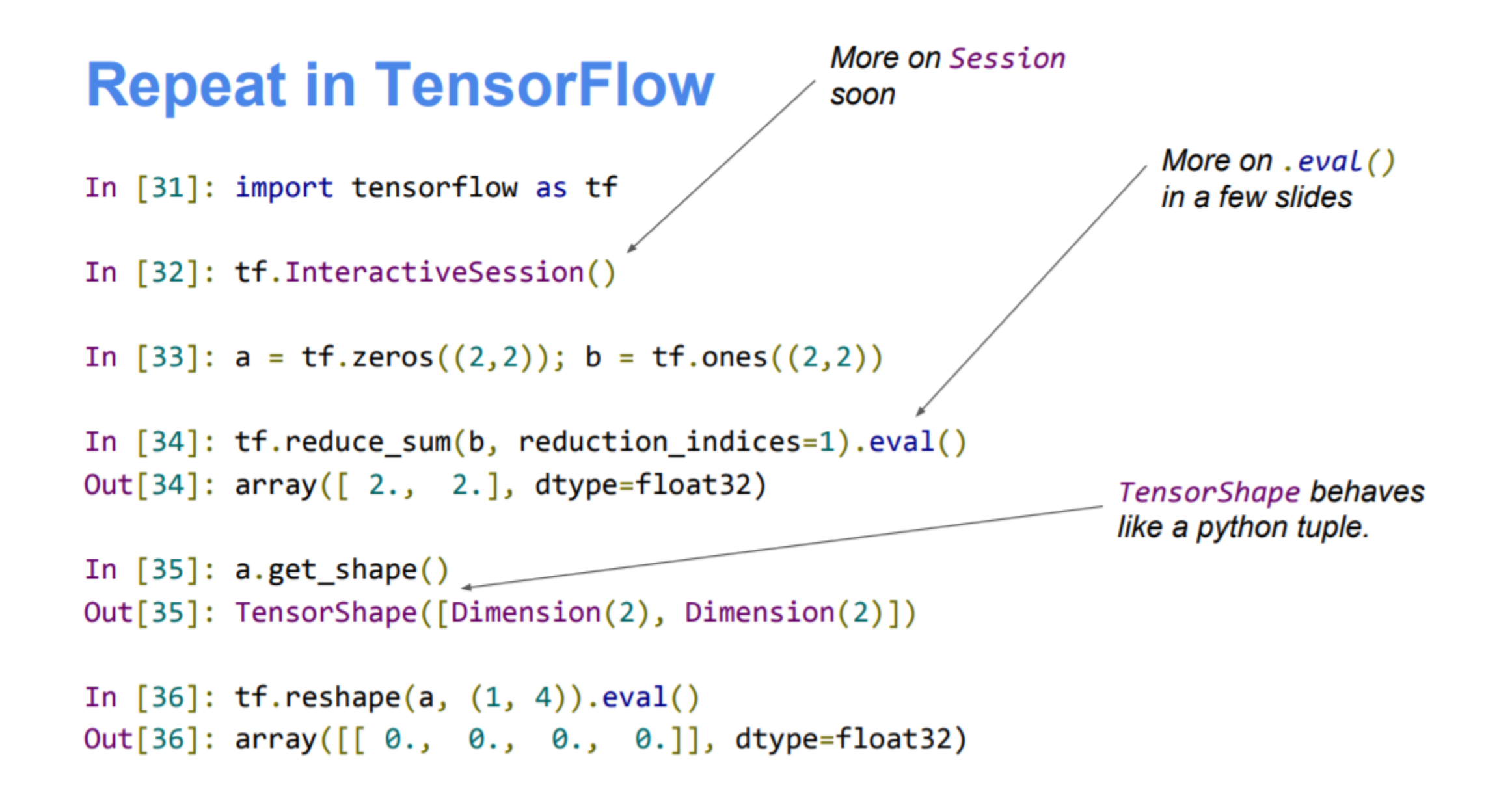

#### Numpy to TensorFlow Dictionary

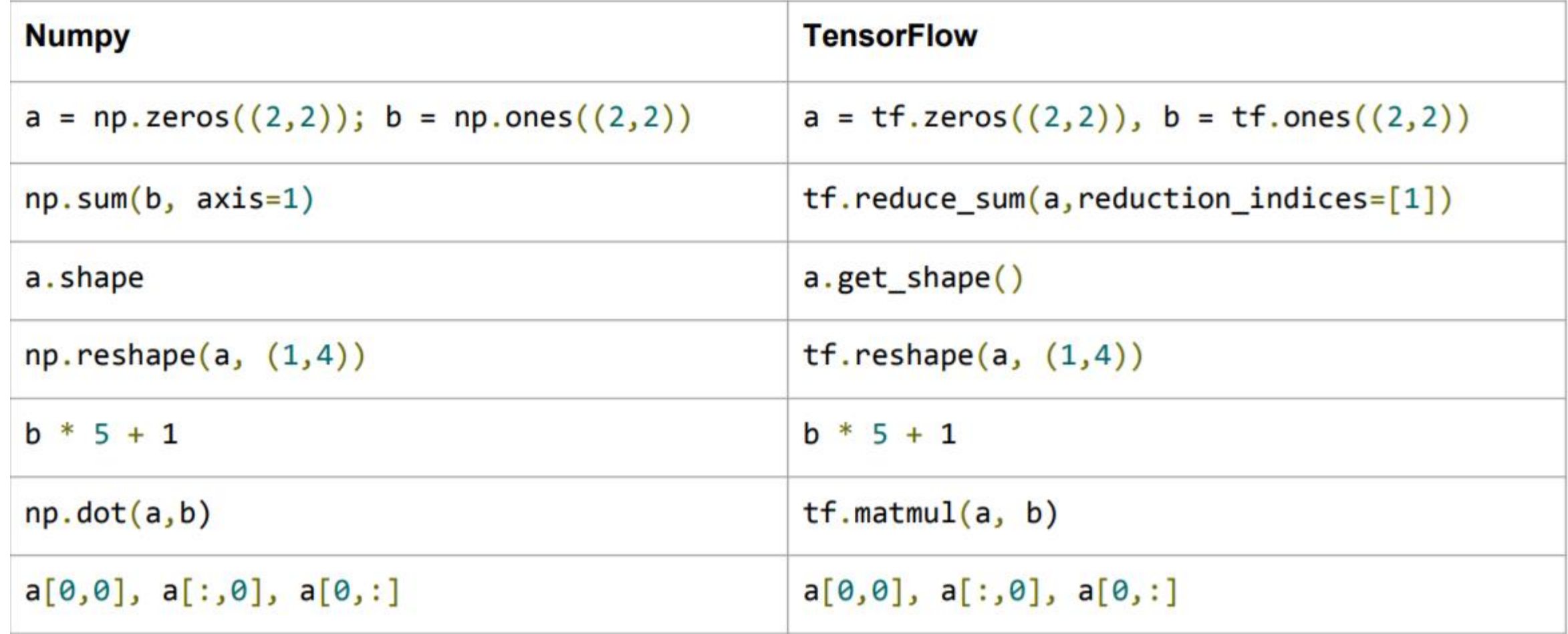